### **FUOCO - PROGRAMMA**

#### Ore 14.00

**Registrazione dei partecipanti** 

#### Ore 14.15

#### **Apertura dei lavori:**

- Studio delle fasi dell'incendio e schematizzazione attraverso la curva nominale standard o attraverso la curva parametrica o di incendio reale.
- Prestazioni di resistenza al fuoco richieste dal D.M. 9 Marzo 2007.
- Combinazioni di carico e coefficienti secondo le NTC 2008.

#### Ore 16.30

- Utilizzo del software IS Fuoco.
- Trave prefabbricata con cavi pretesi e verifica a stato limite ultimo, in condizioni di incendio. (Progettista: Ing. Flavio Aimetta - Cuneo)

#### Ore 17.30

**Dibattito conclusivo, risposta a domande ed approfondimenti personalizzati.** 

### Ore 18.00

**Fine lavori.** 

## **OBIETTIVI**

Fornire al professionista un'occasione per approfondire con un esauriente supporto teorico e di normativa, la verifica della resistenza delle strutture sottoposte ad incendio.

Si intende anche far conoscere come tali teorie e procedure di calcolo siano state implementate in strumenti di calcolo pratici, ma sofisticati e d'avanguardia.

## **IS FUOCO**

**IS Fuoco** è un software versatile e completo per il progetto e la verifica di sezioni di qualsiasi materiale in condizioni di incendio.

L'introduzione della sezione è semplice ed intuitiva, questa può essere composta da uno o più contorni e può avere fori e cavità interne. La sezione può essere attinta da un ampio database di forme standard o dal profilario di elementi in acciaio o essere importata da .dxf o disegnata tramite il cad interno. I contorni introdotti possono essere costituiti da materiali diversi, strutturali e non.

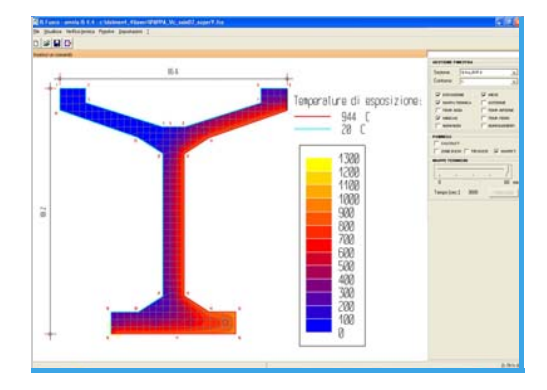

È possibile generare le mappe termiche ad intervalli di tempo stabiliti. Una volta generate le mappe termiche è possibile richiedere il valore della temperatura in qualsiasi punto.

La verifica meccanica della sezione sollecitata avviene in presso-flessione deviata, con la possibilità di introdurre deformazioni impresse. Tali verifiche prevedono la ricerca della situazione deformativa e tensionale in funzione di una terna di sollecitazione data.

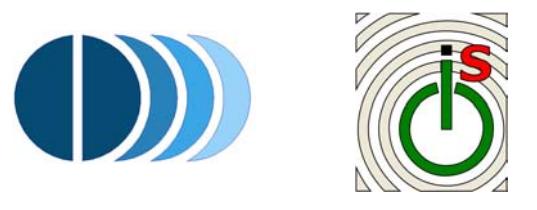

## **CDM DOLMEN e omnia IS srl**

# **VI INVITA A PARTECIPARE AI SEMINARI TECNICI:**

**Nuovi risvolti del calcolo strutturale nel cemento armato, alla luce delle NTC 2008** 

**La risposta pratica ad un tema scottante: la resistenza di strutture sottoposte ad incendio** 

--------

# **CREMONA MARTEDI' 7 APRILE 2009**

Presso l'Associazione Professionisti di Cremona - Sala B Via Palestro, 66 - Cremona

## **NTC 2008 - PROGRAMMA**

#### Ore 10.30

**Registrazione dei partecipanti.** 

#### Ore 10.45

• **Moderni approcci di calcolo per l'ingegneria antisismica.** 

Panoramica normativa: l'evoluzione degli ultimi anni. Collegamenti teorici e di normativa con la pratica del calcolo strutturale nel Cemento Armato.

#### Ore 11.30

- **Implementazione critica della Norma: applicazioni software con DOLMEN Win.**
- Accorgimenti nella modellazione e controlli automatici sul modello
- Funzioni di analisi dei carichi
- L'inserimento dei dati sismici
- L'analisi delle sollecitazioni e la visualizzazione e interpretazione dei risultati
- La generazione guidata delle combinazioni di carico
- La progettazione interattiva e personalizzata di travi, pilastri, plinti, platee e setti, mensole
- La generazione degli esecutivi, la distinta delle armature e la composizione delle tavole

### Ore 12.30

**Sessione di domande e risposte.** 

#### Ore 13.30 - 14.00

**Sospensione lavori.** 

## **OBIETTIVI**

L'incontro si propone di fornire ai tecnici del settore strumenti operativi per il processo della progettazione edilizia, scoprendo come l'applicazione della norma risulti efficace e semplice mediante l'utilizzo del software **DOLMEN Win.**

## **DOLMEN Win**

**Dolmen Win** è impostato secondo una filosofia di progetto globale, che consente una gestione articolata del calcolo, dando sempre la possibilità di modificare le scelte progettuali in itinere e verificarne i risultati. Dolmen Win si rivela potente ma esplicito, trasparente nelle scelte informatiche che propone e controllabile nella modellazione che realizza.

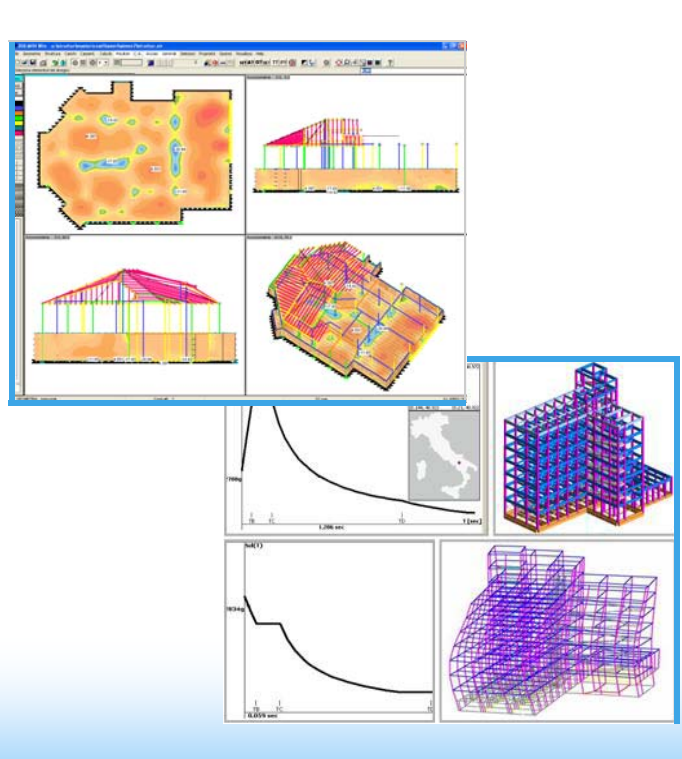

## **PARTECIPAZIONE AI SEMINARI**

#### **La partecipazione ai seminari è GRATUITA**

A tutti i partecipanti verrà fornito il materiale didattico presentato durante lo svolgimento dei seminari ed i cd contenenti le versioni dimostrative del software.

## **ISCRIZIONE**

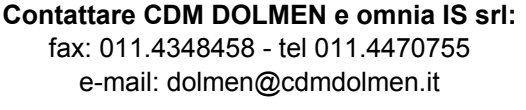

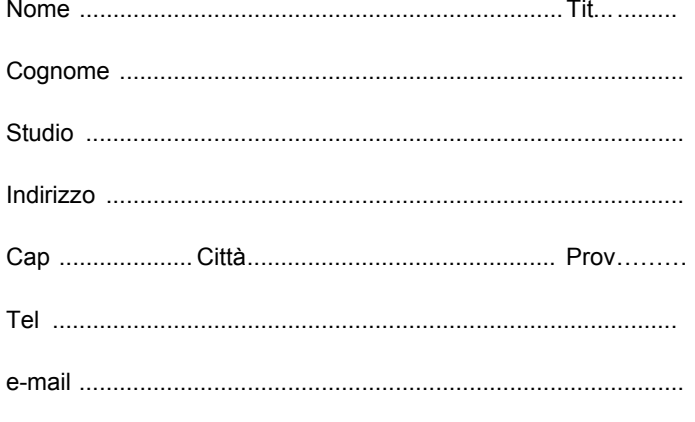

Desidero partecipare all'incontro del mattino

Desidero partecipare all'incontro del pomeriggio

Desidero partecipare ad entrambi i seminari

#### **N.B.:**

**data la capienza della sala, si accettano le prime cinquanta iscrizioni**